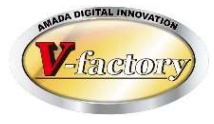

## 受注出荷モジュール 「軽減税率がある」お客様向け インボイス対応「カスタマイズ帳票の修正」のご案内

世界のお客様にモノづくり視点による全工程のソリューションを提供し新たな板金市場を創造する

本書は、売上または仕入で「軽減税率品目がある」お客様向けに インボイス対応「カスタマイズ帳票の修正」をご案内させて頂く資料です

- 第1版 -

2022年8月25日

株式会社アマダ 株式会社ケーブルソフトウェア

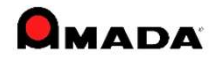

1.位置付け

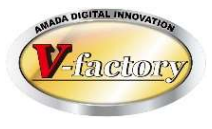

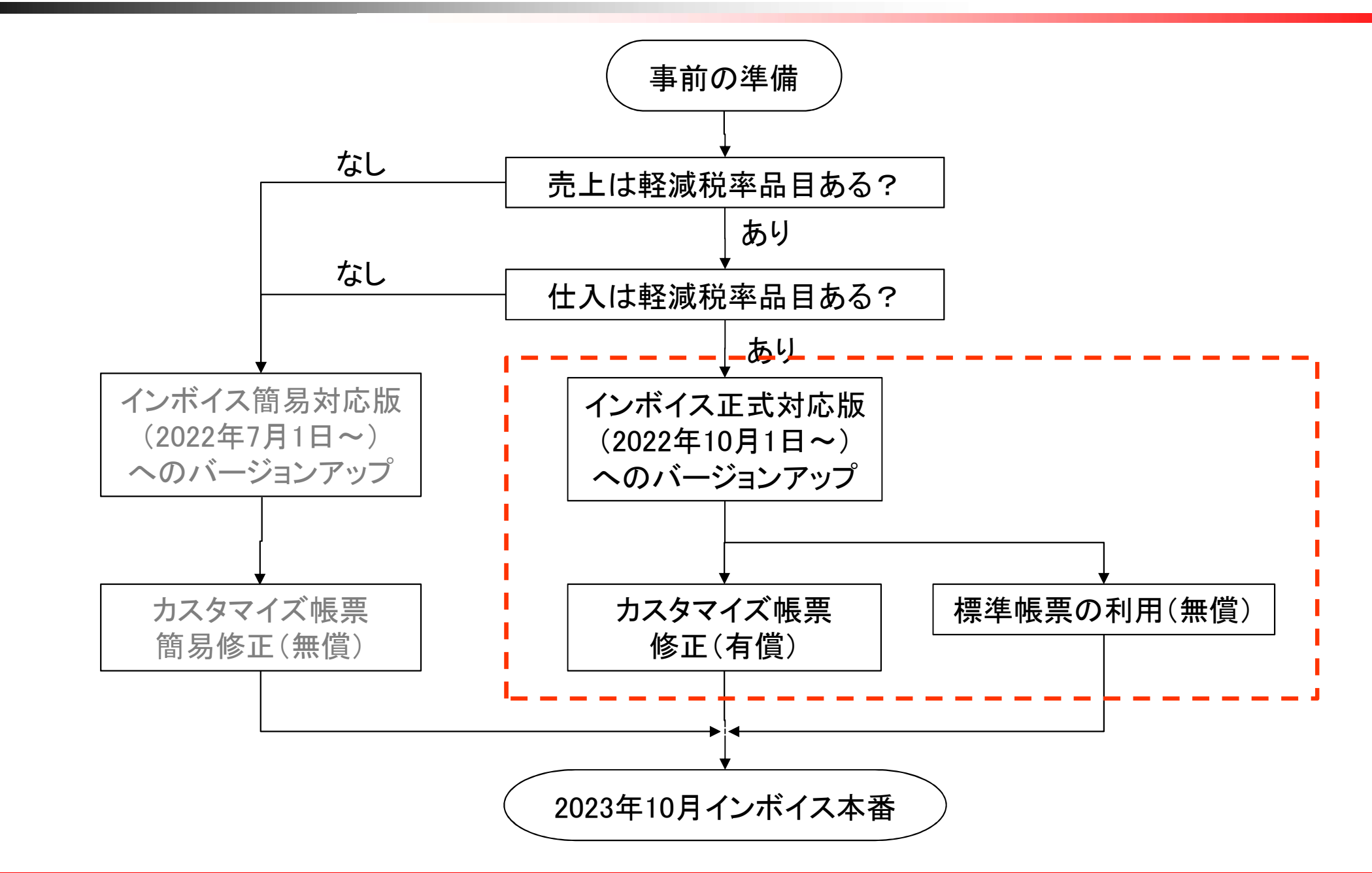

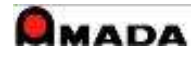

## 2.事前の準備

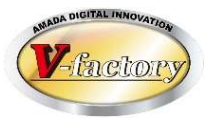

(1)インボイス登録番号の取得 既に2021年10月1日からインボイス発行事業者の登録が行われています。 2023年10月1日の制度開始に間に合わせるには2023年3月31日までに税務署に登録申請を行なう 必要があります。

(2)お得意先への確認

お得意先様がインボイスとして「納品書」と「月締請求書」のいずれが必要かを確認してください。 7年間の保管義務および仕入税額控除の手間を考慮し、WILLは「月締請求書」をインボイスとする ことをお勧めしています。

(3)仕入れ先への確認

仕入先がインボイスとして「納品書」と「月締請求書」のいずれを用意してくれるか確認してください。 用意して頂けないようなら、御社にてインボイスに適合する「仕入明細書」を作成する必要があります。

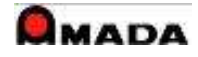

## 3.インボイス正式対応版へのバージョンUP

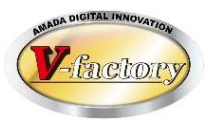

〔Ver6またはVer7〕 弊社は2022年9月末日までにインボイス正式対応版をリリースする予定です。(Ver6、Ver7共に) お客様はインボイス正式対応版への「バージョンUP」を弊社にご依頼ください。 リモートにてバージョンUPを実施します。 尚、バージョンUPにはメンテナンス契約が必要となります。

〔Ver5以前〕

弊社はVer5以前のバージョンでのインボイス対応は行いません。 Ver5以前をご利用のお客様は最新版(Ver7)への「バージョンUP」をご検討ください。 「バージョンUP」の費用等はアマダ営業所ソフト担当にご確認願います。

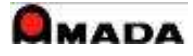

## 4.カスタマイズ帳票の修正

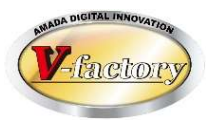

インボイス正式対応版(22年10月1日以降)にバージョンアップしたお客様は、インボイス対象にしたい 「カスタマイズ帳票の修正」の作業見積を弊社にご依頼ください。

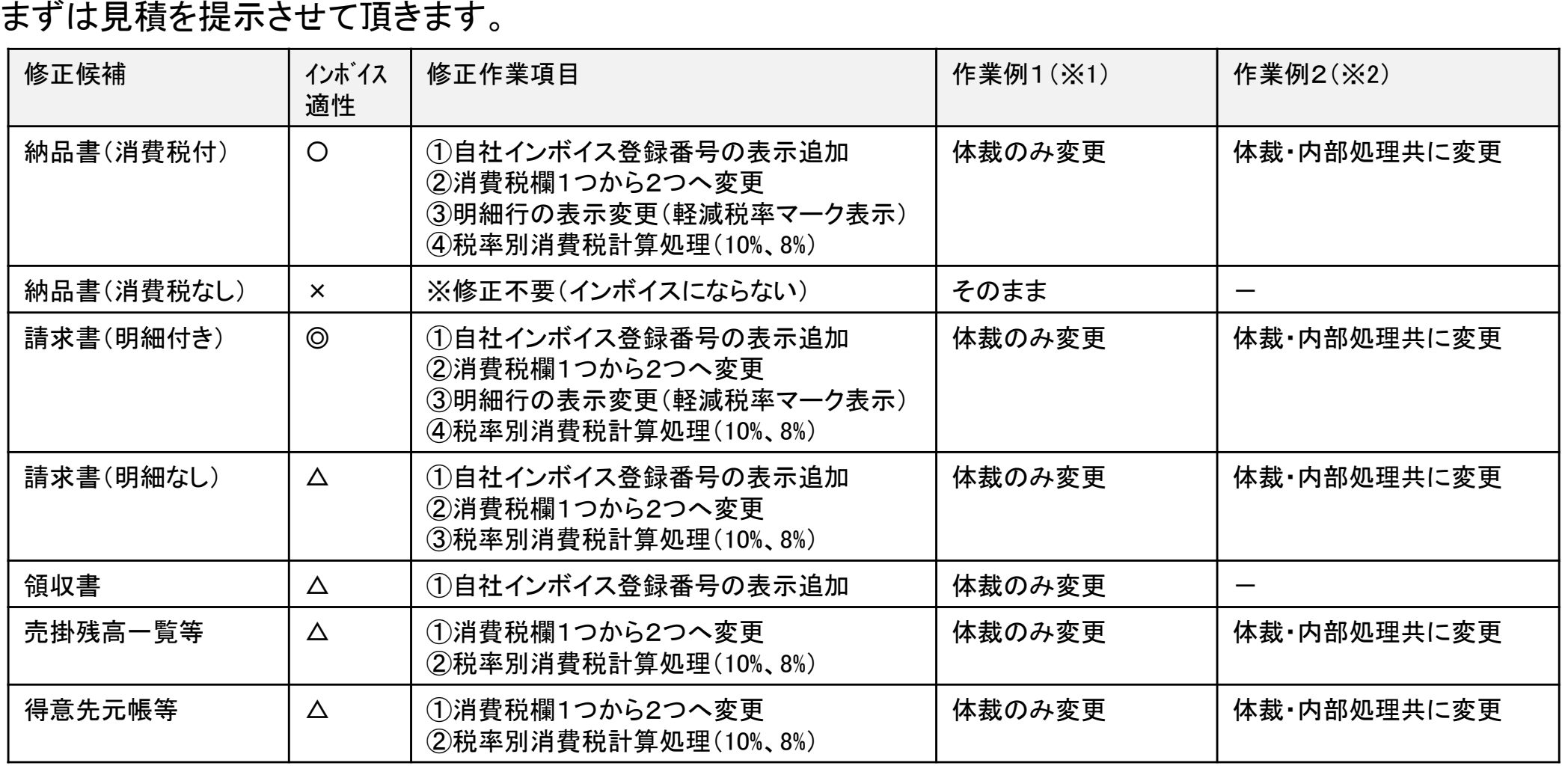

(※1)軽減税率品目が無ければ「体裁のみ変更」となりますから小幅な修正で済みます。 (※2)軽減税率品目があると「体裁・内部処理共に変更」となりますから大幅な修正になります。

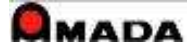

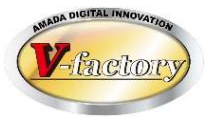

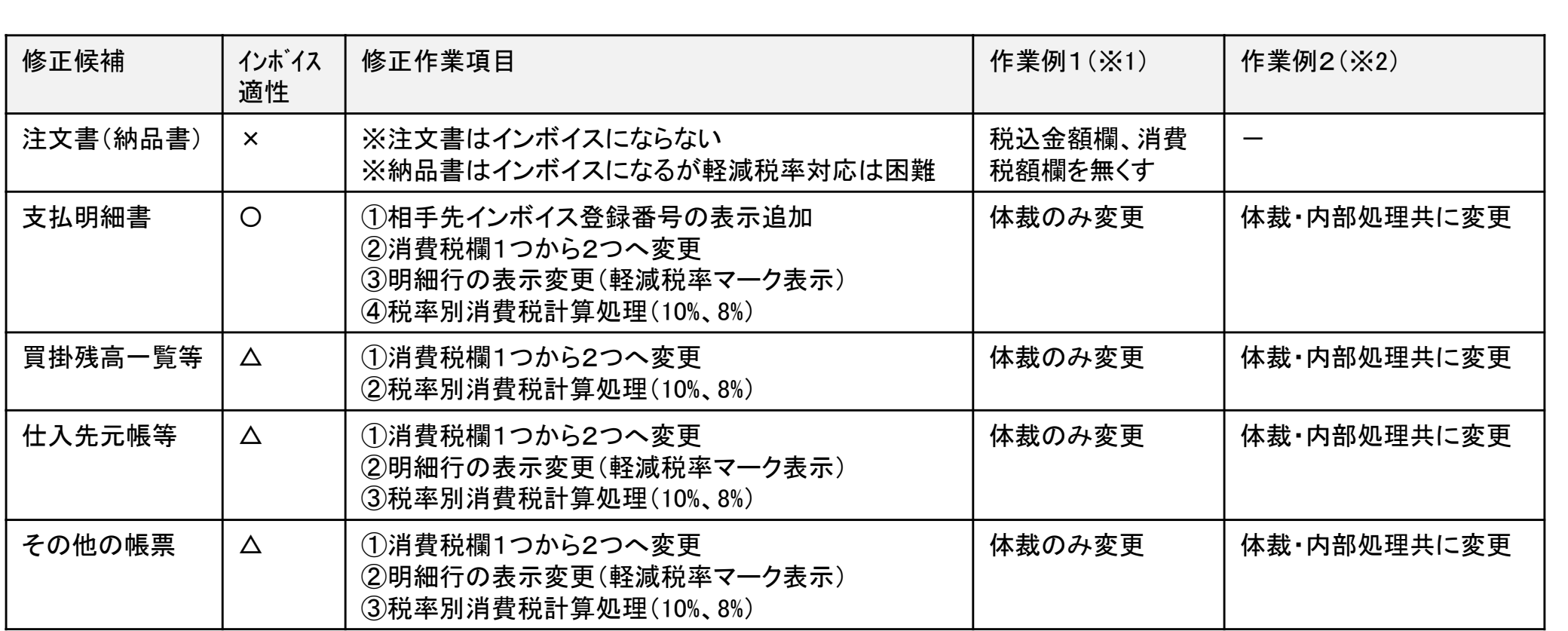

(※1)軽減税率品目が無ければ「体裁のみ変更」となりますから小幅な修正で済みます。 (※2)軽減税率品目があると「体裁・内部処理共に変更」となりますから大幅な修正になります。

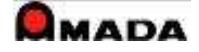